Gob.ec

Registro Único de Trámites y Regulaciones

Código de Trámite: SERCOP-012-01-01

## Información de Trámite

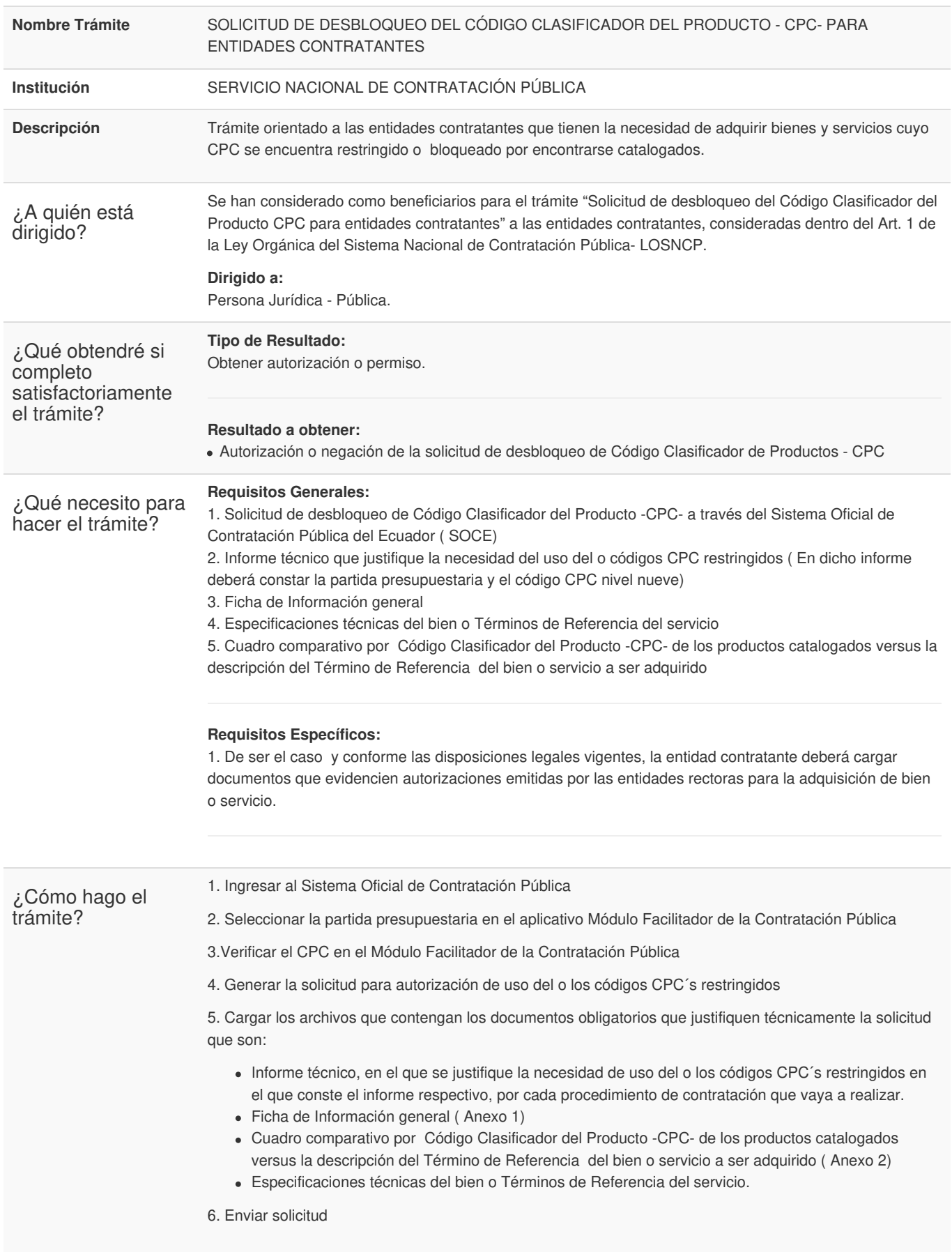

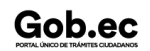

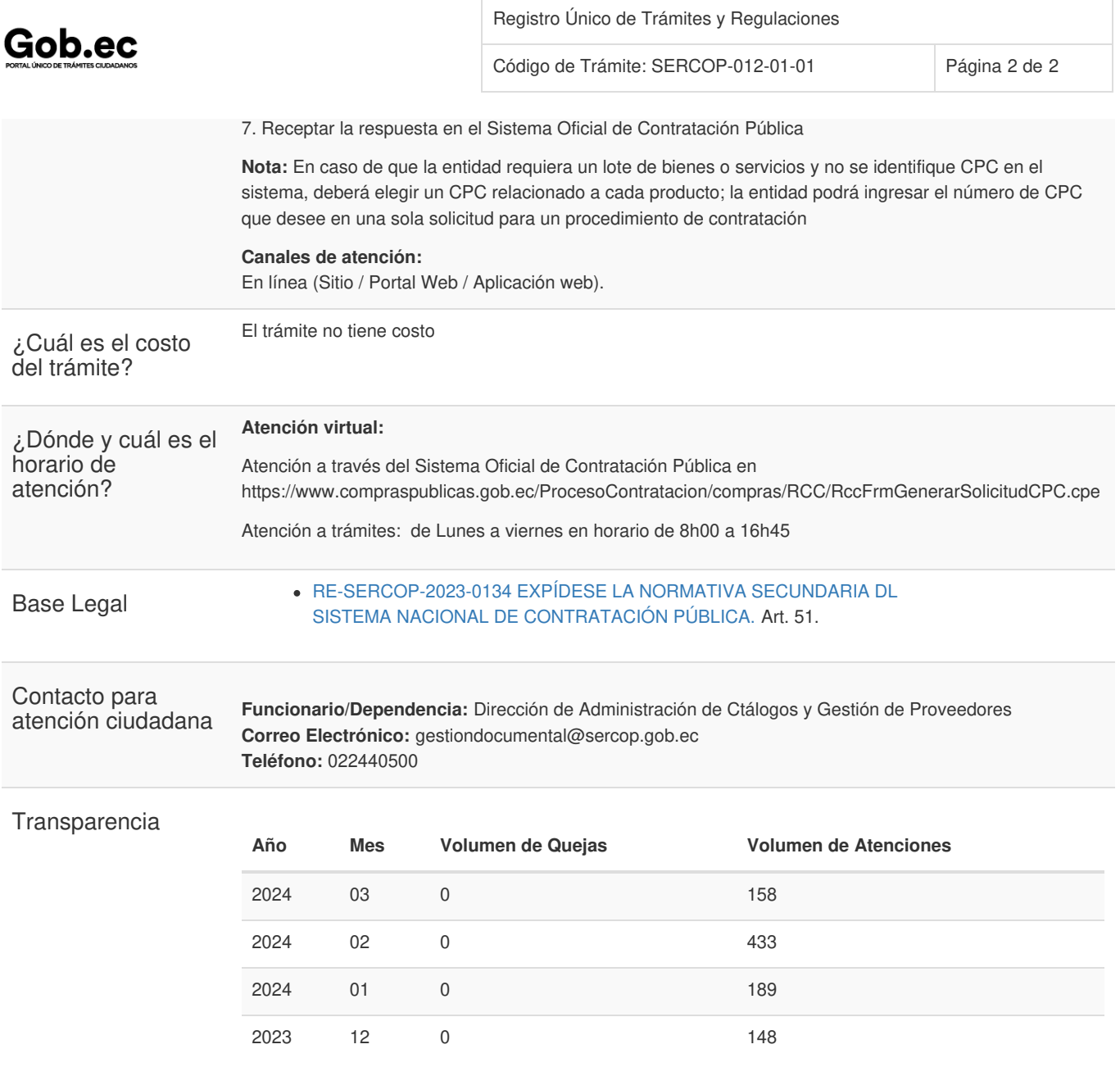

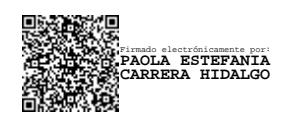